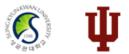

# 2024 Indiana University CAS Guide (Online Application System)

https://iugraduate2024.liaisoncas.com/

## 1. Please create your account at <a href="https://iugraduate2024.liaisoncas.com/">https://iugraduate2024.liaisoncas.com/</a>

Sign in with your username and password

**U** INDIANA UNIVERSITY

## Welcome to Indiana University Graduate CAS

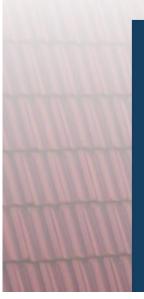

<u>Click here</u> for COVID-19 updates and FAQs related to your application.

Thank you for your interest in graduate or professional studies at Indiana University, or affiliated Purdue University programs offered at IUPUI.

This portal is for applicants applying for Winter 2021, Spring 2022, Summer 2022, or Fall 2022. If you are applying for Winter 2020, Spring 2021, Summer 2021 or Fall 2021 <u>click here</u>.

With these login credentials, you can apply to any graduate or

| below. First time here? Select Create an Account to get started. |       |
|------------------------------------------------------------------|-------|
| L Username                                                       |       |
| Password                                                         |       |
| Sign In                                                          |       |
| Create an Account                                                |       |
| Forgot your username or password?<br>Reapplying to 1U?           | A 105 |

| CIC                   | ate an Account                                                                                                    |
|-----------------------|----------------------------------------------------------------------------------------------------|
|                       | provided to the admissions offices at the programs to which you<br>and accurate information. Within the application, you will be able to<br>d alternate name details.<br>= Indicates required field |
| Your Name             |                                                                                                    |
| Title                 |                                                                                                    |
| * First or Given Name |                                                                                                    |
| Middle Name           |                                                                                                    |
| * Last or Family Name |                                                                                                    |
| Suffix                |                                                                                                    |
|                       |                                                                                                    |
| Display Name          |                                                                                                    |

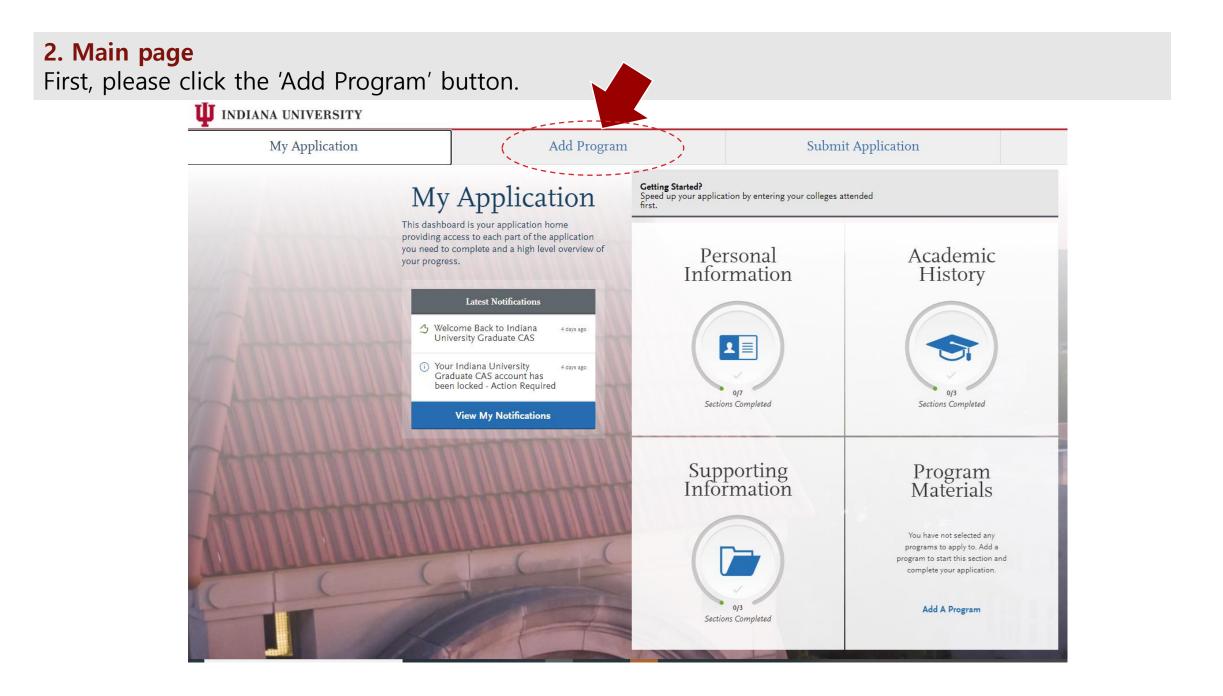

## 3. Add Programs

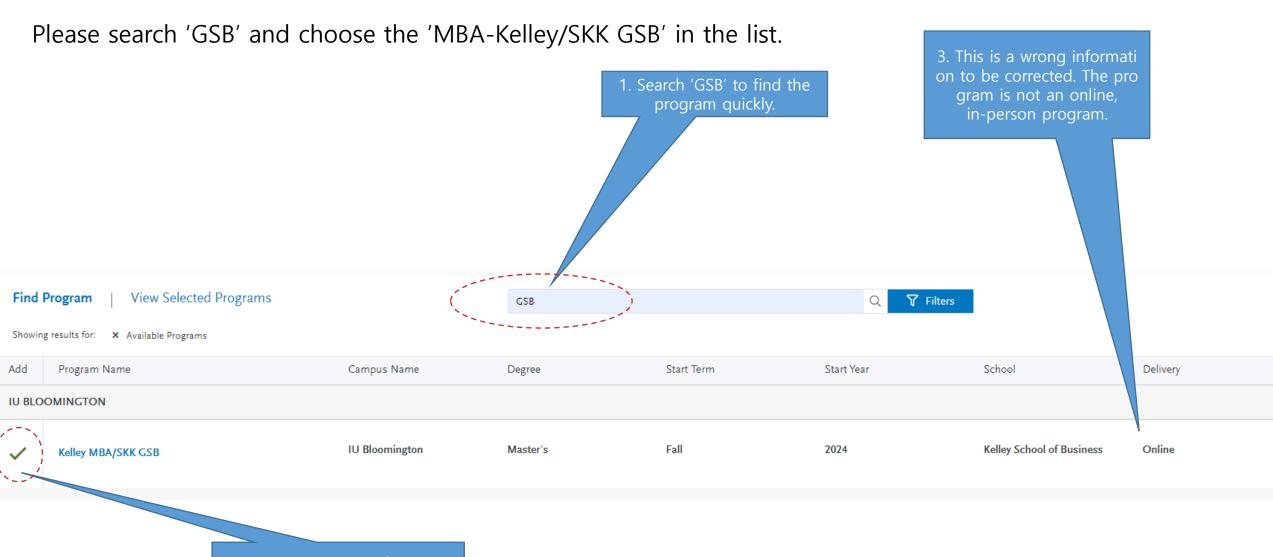

2. Please click the '+' button.

## 3. Add Programs

Add More Programs

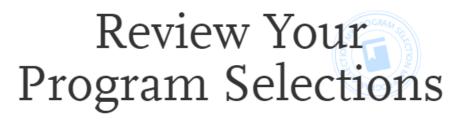

Below are the programs you have selected. If you are ready to start your application, click the Continue To My Application button below. Missing a Program? Click Add More Programs. You can add more programs at anytime.

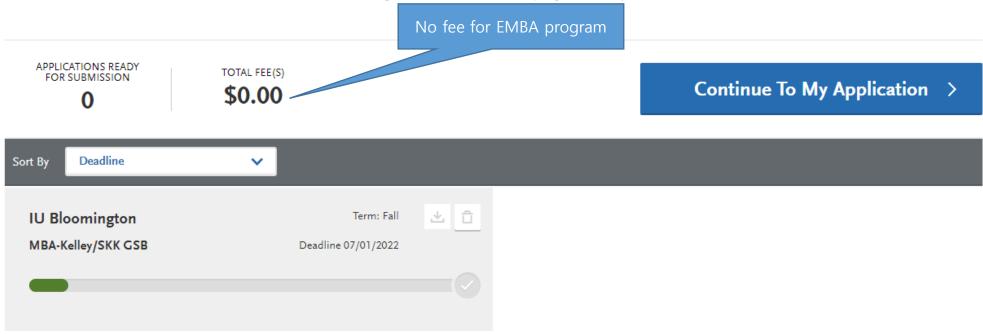

## 4. Main page

Please move to the 'My Application' menu. There are four sections you should complete.

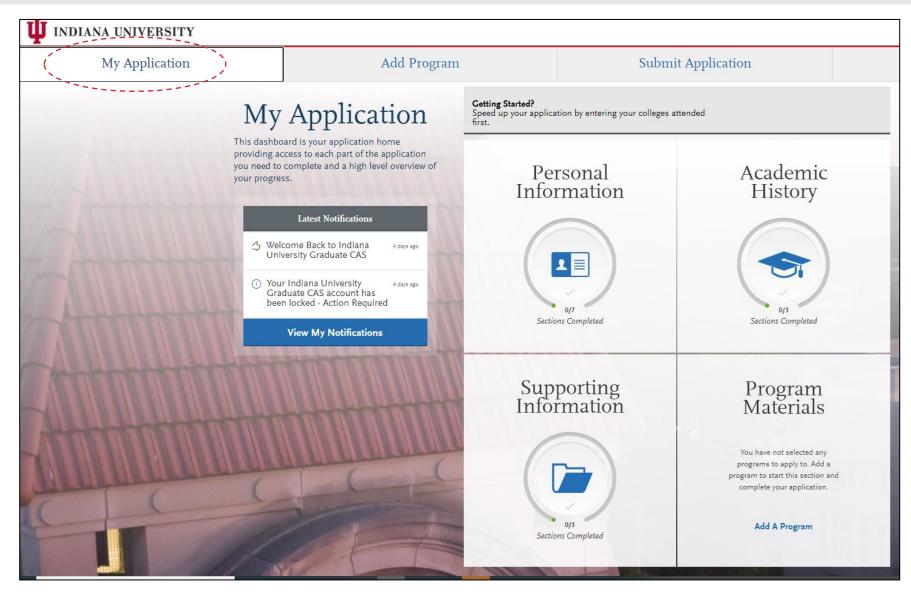

## 5. 1<sup>st</sup> section – Personal Information

Please answer to all questions. Then, you will find the **Save and Continue** button below:

|                                     | Release Statement                                                                                                    |
|-------------------------------------|----------------------------------------------------------------------------------------------------|
| OIT<br>Sections Completed           | You must review and respond to the following release statements to submit your application. Once you submit your application, your responses cannot be edited. Review these instructions and the content of the statements carefully. It's your responsibility to read and understand these statements before responding to them. <u>Click here</u> for more information.                                                                                                    |
| Release Statement                   | Release Statement                                                                                                    |
| Biographic Information              | I certify that I am the applicant and that all statements on this application are correct and complete, including a list of all schools<br>attended. I understand that withholding pertinent information requested on this application; giving false or incomplete information;<br>and/or failing to disclose disciplinary action or criminal activity, as outlined in the "Behavior Disclosure" section of this application,<br>constitutes grounds for immediate withdrawal of my application from further consideration and cancellation of my admission and/or |
| Contact Information                 | registration. I understand that providing false information could also impact the classification of tuition residency status for fee-paying purposes and scholarship eligibility. I certify that once my electronic application is submitted I cannot make any edits to it.                                                                                                    |
| Citizenship & Residency Information | * General Affirmation:                                                                                                    |
| Visa Information                    | I affirm that I have read and understood the statement above.                                                                                                    |
| Race & Ethnicity                    | Transcript Acknowledgement                                                                                                    |
| Other Information                   | IU will need official transcripts from all colleges and universities you have attended. Official transcripts should be sent to IU following<br>the directions of the department/program to which you are applying. Please see the Program Materials section on the application for<br>more details.                                                                                                    |
|                                     | * Transcripts:                                                                                                    |
|                                     | I affirm that I have read and understood the statement above.                                                                                                    |
|                                     | Application Fees                                                                                                    |
|                                     | Application fee payments are not refundable. By submitting this application, the applicant understands and agrees.                                                                                                    |
|                                     | * Refund Policy:                                                                                                    |
|                                     | I affirm that I have read and understood the statement above.                                                                                                    |
|                                     |                                                                                                    |
|                                     | Save and Continue                                                                                                    |

#### 6. 1<sup>st</sup> section – Personal Information

Please answer questions based on your situation.

Here are examples for the Residency Information.

|                                     | Citizensł                                                                                                    | nip & Resid                                                                                                    | ency                          | Information                |
|-------------------------------------|----------------------------------------------------------------------------------------------------|----------------------------------------------------------------------------------------------------|-------------------------------|----------------------------|
| 217<br>Sections Completed           | Enter your citizenship information in this section. <u>Click here</u> for more information.<br>While this application uses pre-populated answer options that are maintained by the <u>International Organization for Standardization</u><br><u>(ISO)</u> for various fields, such as country names, states, etc, Indiana University understands that some applicants may not identify with<br>the available answer options. |                                                                                                    |                               |                            |
| Release Statement                   | Once you submit your application                                                                                                    | , you cannot edit this section.                                                                                                    |                               | * Indicates required field |
| Biographic Information              | United States Citizenship De                                                                                                    | etails                                                                                                    |                               |                            |
| Contact Information                 | <ul> <li>* U.S. Citizenship Status</li> <li>* Country of Citizenship</li> </ul>                                                                                                    | None                                                                                                    | ~                             |                            |
| Citizenship & Residency Information | * Do you have dual citizenship?                                                                                                    | Korea (the Republic of)                                                                                                    | ~                             |                            |
| Visa Information                    | Yes                                                                                                    | No                                                                                                    |                               |                            |
| Race & Ethnicity                    | Residency Information                                                                                                    |                                                                                                    |                               |                            |
| Other Information                   | <ul><li>* Legal State of Residence</li><li>* Legal County of Residence</li></ul>                                                                                                    | International N/A                                                                                                    | <ul><li>✓</li><li>✓</li></ul> |                            |
|                                     | Indiana Residency                                                                                                    |                                                                                                    |                               |                            |
|                                     | Yes, I am a resident of a                                                                                                    | na Residency for Tuition Purposes?<br>r Indiana Residency for tuition purposes.<br>reciprocal OH or KY county and applying to IU E<br>ndiana residency for tuition purposes. | ast or IU Southeast.          |                            |

#### 7. 1<sup>st</sup> section – Personal Information

#### VISA

If you have U.S. VISA in the list, please select it.

If you don't have it, please choose the 'Other' in t he answer list. EMBA students don't apply for the U.S. VISA for immersion programs.

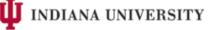

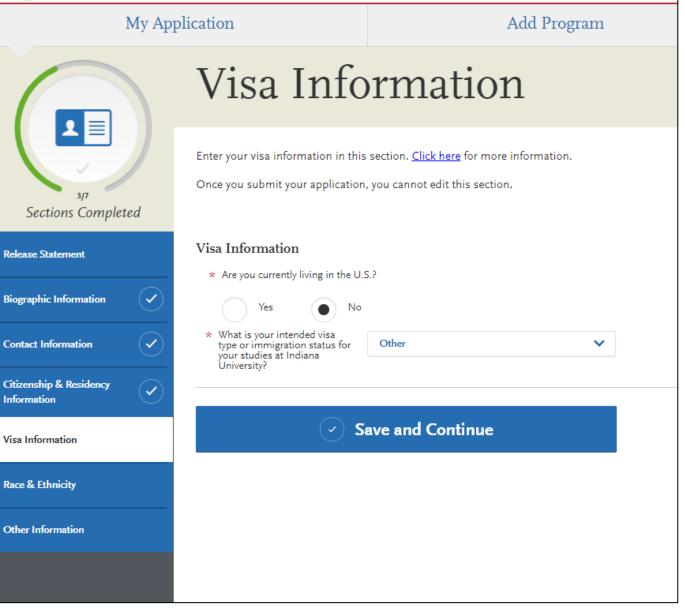

#### 8. 2<sup>nd</sup> section – Academic History

#### **Upload academic transcripts**

You need to upload your academic transcr ipt to complete the 2<sup>nd</sup> section. Once you upload it, you can preview the file.

SKK GSB will send your original academic transcript to IU separately.

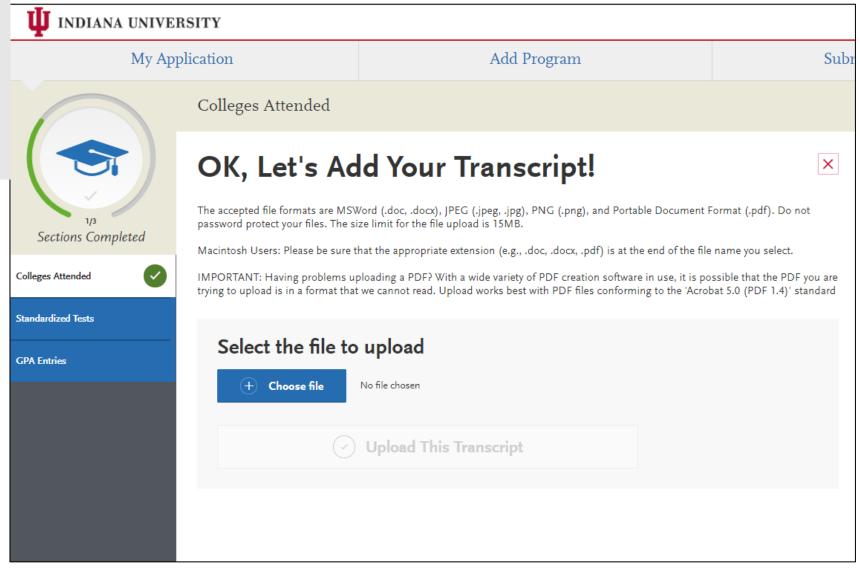

### 9. 2<sup>nd</sup> section – Academic History

#### Standardized Tests

If you already know your TOEFL or IELTS test scores, please input the details by clicking the test button.

If you will take the test, please input the test date in the system.

<u>If you are exempted to submit the test</u>, please choo se the 'I am Not Adding Any Standardized Tests' bu tton.

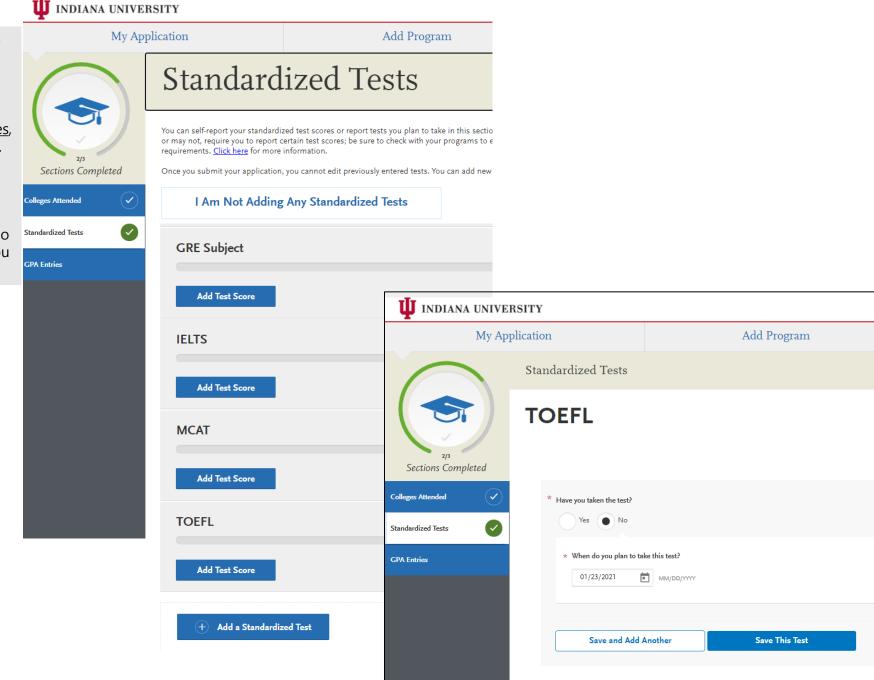

## $\Psi$ indiana university

| Му Арр                    | lication                         | Add Program                           | Subr                      | bmit 2                                   |   |
|---------------------------|----------------------------------|---------------------------------------|---------------------------|------------------------------------------|---|
| $\frown$                  | Standardized Tests               |                                       | $\frown$                  | Standardized Tests                       |   |
| 2/3<br>Sections Completed | TOEFL                            |                                       | 2/3<br>Sections Completed | IELTS                                    | * |
| Colleges Attended         | * Have you taken the test?       |                                       | Colleges Attended         | Have you taken the test?      Yes     No |   |
| Standardized Tests        | Yes No                           |                                       | Standardized Tests        |                                          |   |
| GPA Entries               | * When did you take this t       | MM/DD/YYYY                            | GPA Entries               | * When did you take this test?           |   |
|                           |                                  |                                       |                           |                                          |   |
|                           | * Did you take an Internet-base  | ed test (IBT), or a paper based test? |                           | Candidate Number                         |   |
|                           | Internet-based                   | ~                                     |                           |                                          |   |
|                           | Test Registration ID             |                                       |                           | Reading Writing                          |   |
|                           | * Did you take the listening tes | t?                                    |                           | Listening Speaking Score                 |   |
|                           | • Yes                            | No                                    |                           |                                          |   |
|                           | What did you score on t          | his test?                             |                           | Overall Band Score                       |   |
|                           | Reading Score                    |                                       |                           | Save and Add Another Save This Test      |   |

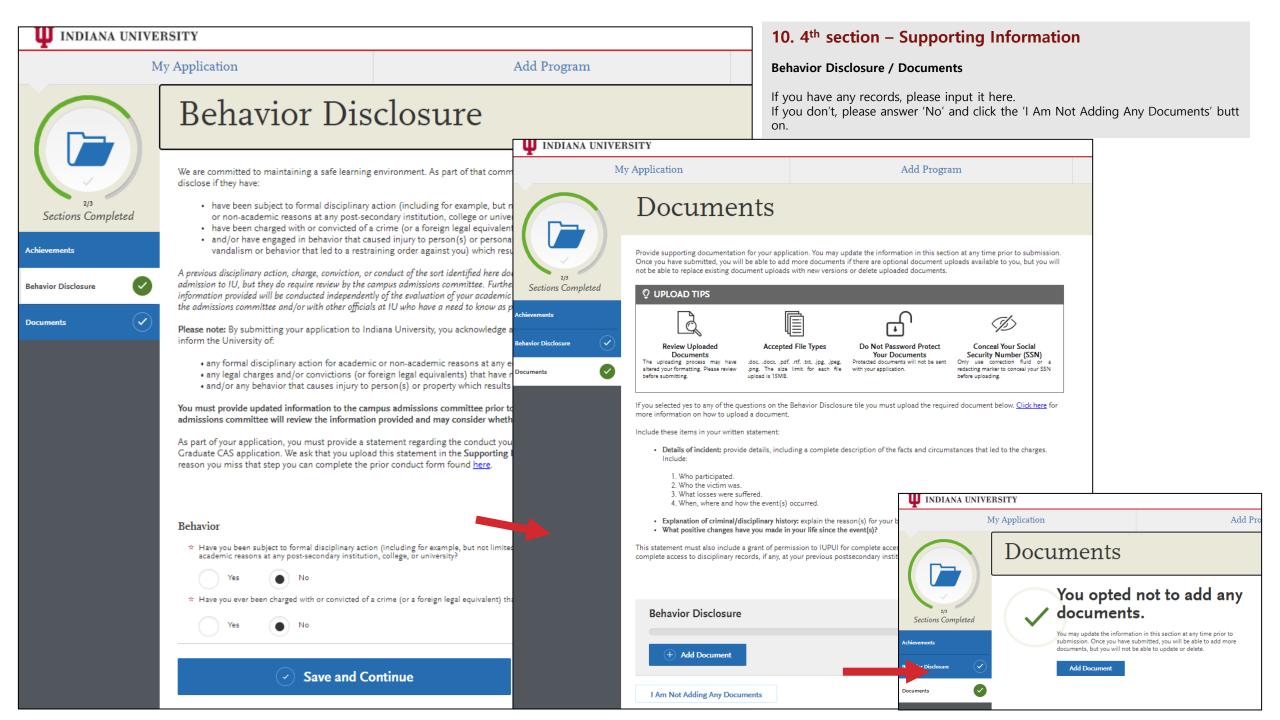

### **11.** 4<sup>th</sup> section – Program Materials

#### Please go back to the Program Materials section.

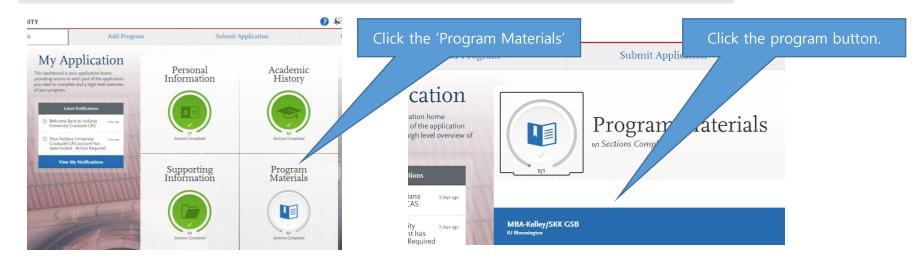

## **Required documents**

- Resume/CV
- Personal Statement
- **Recommendations** (recommender's contact information)

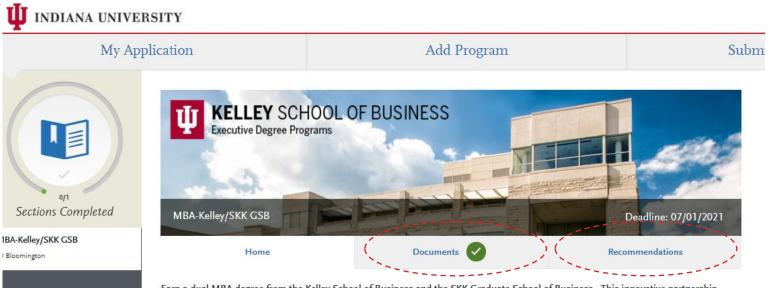

Earn a dual MBA degree from the Kelley School of Business and the SKK Graduate School of Business. This innovative partnership

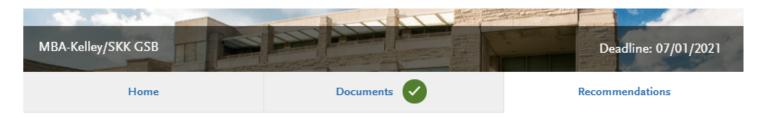

## Professional Recommendation Recommendation Request!

Once you have saved the recommendation request, an email request will be sent to the recommender on your behalf. Please advise your recommender to look for this email in their inbox, as well as their spam or junk-mail folder, as emails do occasionally get filtered out. Please note: All references submitted within this section of your application are program specific. If you choose to remove this program from your application, please understand your letters will be deleted along with the program.

| Recommender's Informatio   | n                                | Waiver of Recommendation         * I waive my right of access to this Recommendation.         Yes                                                                                                    |
|----------------------------|----------------------------------|----------------------------------------------------------------------------------------------------|
| * First Name               | Hwa Yeon                         | * Permission to Contact Recommender                                                                                                    |
| * Last Name                | Cho                              | I hereby give permission to contact this recommender via email to request the completion of the recommendation form and letter                                                                                                    |
| * Email Address * Due Date | skkgsb@skku.edu                  | recommendation. If my recommender does not submit an online recommendation form in response to the email request, it is my sole responsibility to contact the recommender directly to ensure all recommendations required by my designated schools are received by the deadline. |
| * Personal Message/Notes   | 01/22/2021 E MM/DD/YYYY          | * Permission for Schools to Contact Recommender                                                                                                    |
| B-/                        | Thank you for your kind support. | I understand that the schools to which I am applying may contact the recommender either to verify the information provided and/or for further clarification of the information provided, and I hereby give permission for the schools to do so.                                  |
|                            |                                  |                                                                                                    |

#### **12.** 4<sup>th</sup> section – Program Materials

#### Recommendations

X

Please inform the recommender that the IU system wi II email him or her soon. Many recommenders forget to submit the letter. Please set the due date and infor m the date to your recommender.

#### **13.** 4<sup>th</sup> section – Program Materials

#### Recommendations

You can find the recommendation(s) submission status here. Please check it before the deadline.

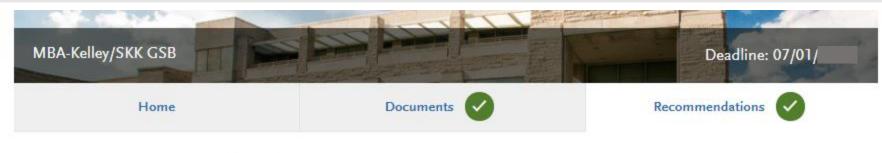

## Recommendations

One letter of recommendation is required.

Once you have saved an electronic recommendation, an email request will automatically be sent to the recommender on your behalf. Please advise your recommender to look for this email in their inbox, as well as their spam or junk-mail folder, as emails do occasionally get filtered out.

| Professional Recommendation |                         |                   | 1 required - 1 tota | l allowed |
|-----------------------------|-------------------------|-------------------|---------------------|-----------|
| Hwa Yeon Cho                | Requested: Jan, 12 2021 | Status: Requested | 🥒 Edit              | 间 Delete  |
| Hwa Yeon Cho                | Requested: Jan, 12 2021 | Status: Requested | 🥒 Edit              |           |

### **14. Submit Application**

Once you compete the four sections of 'My Application', you will find the number '1' in the 'Submit Application' menu. You need to click the 'Submit' button before the recommendation letter is submitted. *(Important)* Every year, some applicants have forgott en to click it and their IU admission process has been delayed.

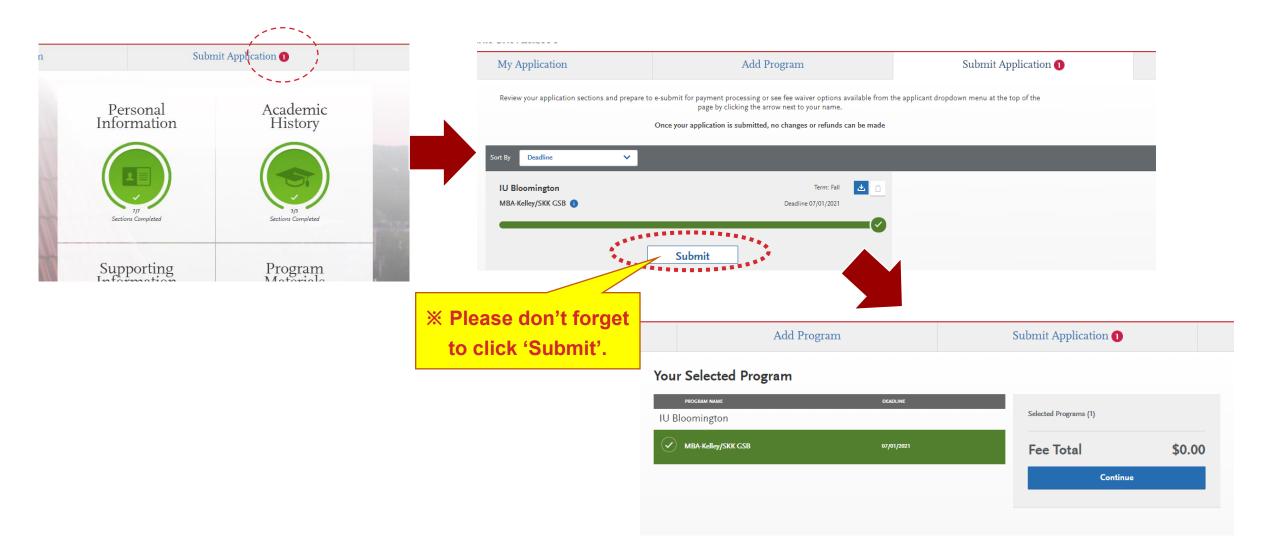

# **Contact Information**

Indiana University Graduate CAS Quick Start Guide and FAQ

Amanda Thacker Executive MBA program manager at IU Kelley School Tel. 2-812-855-7140 Email. amthack@indiana.edu